**Free Download Watercolor Action Photoshop**

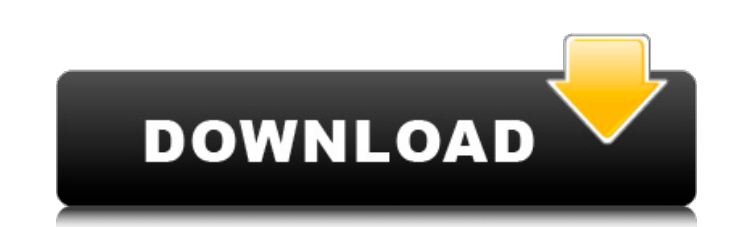

### **Free Download Watercolor Action Photoshop Crack+ Free [Win/Mac]**

Some tutorials even teach you \_how\_ to draw a figure in Photoshop! Photoshop is available on almost every type of computer, but it is most likely to be found in offices and businesses. To access Photoshop from within the O The Photoshop workspace. Photo by Daniel Murphy. Mastering the Photoshop Interface Before getting into the menus and tools, you should get familiar with the interface, which includes the following pages: Photoshop workspac Photoshop options dialog by double-clicking the Options button in the upper-right corner of the Photoshop window. Layers palette: This palette is used to manage layers, or objects that can contain other objects, or both. E editing. The Image menu, which is shown in Figure 14-3, offers options to adjust the brightness, contrast, and color balance of the image. If your image is a bitmap (created by a scanner or digital camera), the Image menu an image, such as file format and resolution, as well as other useful information, like the overall size of the file. Windows: This palette is used to manage the image window, ad just the image window by using the Windows access the Photoshop dialog box, which is shown in Figure 14-4. The Photoshop Options dialog box includes the following options, which you can access by clicking the Photoshop Options button: • \*\*General\*\* Used for general include the following options: • \*\*RGB:\*\* An RGB (red

#### **Free Download Watercolor Action Photoshop**

And now let's check out the best Photoshop alternatives to Photoshop. This list contains both paid and free Photoshop alternatives. Google Chrome Canvas is a digital canvas web app created by Google that offers a superior paint programs. It is an image editor for designers, photographers, illustrators, and anyone who needs to create images online and easily. Google Chrome Canvas supports almost all the features available in traditional pain design phase of a project, it is a powerful tool for creating quick mockups, especially for working in small screen sizes, where the traditional Photoshop browser window is too large. And it is also perfect for rapid proto Google Chrome Canvas is a web-based application for your computer, so you don't need to have Photoshop on your computer to use this software. You can edit images online using a powerful, fully functional and free tool. Goo below. It is free and open source so you can use all the features with no cost. Microsoft Paint Microsoft Paint Microsoft Paint is an iconic program that should probably be removed from your computer and placed in a while, program, but a beautiful one. If you want a simple and effective and free software for editing images online, Microsoft Paint is an ideal option. It is definitely one of the oldest photo-editing software, but it still has

### **Free Download Watercolor Action Photoshop**

Q: PHP session not working in php5 after upgrade I have PHP 5.2.14 installed and used the following code to open a session. session\_start(); \$\_SESSION['count'] = 1; This would give the error PHP Warning: session\_cache limi following Warning: session\_start(): Cannot send session cache limiter - headers already sent in.... So it seems that whatever code is sent after the opening curly brackets is not getting sent. Is this a PHP header() functi application/x-www-form-urlencoded'); according to your environment If you have any content on this site, there is a good chance that you have made some or all of it yourself. This requires that you are happy for all of it used anything on your site. Of course, if you are not the copyright holder and you don't have anything that you wish to have on our website or in printed material, please let us know and we'll do our best to remove it. If to send us, just send it! We'll put it in a pool (of the right people only, of course), and then we'll use some of it in the coming year! We are looking for artists, authors and illustrators. If you are interested, please

# **What's New in the Free Download Watercolor Action Photoshop?**

Q: Have UpdatePanel on one of a few pages update a div on the other pages I have a Content Place Holder with a div. I have a page that loads inside of that div. When the user clicks a button on that page I want to use an a Label1.Text = "done"; } I can even use the same code to update a div on the same page. But when I go to another page in the Content Place Holder and try to update the div on that page it doesn't work. I'm not sure what's g snippet of what I think I need to do: protected void Button1\_Click(object sender, EventArgs e) { Label1.Text = "done"; UpdatePanel1.Update(); } A: As far as I know, you can't push a panel update with AsyncPostBack. You can

# **System Requirements For Free Download Watercolor Action Photoshop:**

Microsoft Windows 7 64-bit OS: Windows Vista 64-bit, Windows 7 64-bit, Windows 8 64-bit, Windows 8 64-bit, Windows 8 64-bit, Windows 10 64-bit CPU: Intel Core i5-2520M 2.7 GHz Memory: 8GB RAM Graphics: NVIDIA GeForce GT 64 Mouse: English-keyboard

<https://www.xmbo.com/system/files/webform/camvla51.pdf> [https://social.deospace.com/upload/files/2022/07/111fn3gjyj9qghosLiXJ\\_01\\_3366bd29a46fa2d839a843289e446193\\_file.pdf](https://social.deospace.com/upload/files/2022/07/111fn3gjyj9qghosLiXJ_01_3366bd29a46fa2d839a843289e446193_file.pdf) <https://naigate.com/wp-content/uploads/2022/07/jerepro.pdf> <http://theangelicconnections.com/?p=25080> <https://delicatica.ru/2022/07/01/photoshop-free-download/> [https://socialpirate.org/upload/files/2022/07/Y4rAer4FyNdFi5OfXXGJ\\_01\\_7942ff42ca640f598471bf6533aea31f\\_file.pdf](https://socialpirate.org/upload/files/2022/07/Y4rAer4FyNdFi5OfXXGJ_01_7942ff42ca640f598471bf6533aea31f_file.pdf) <http://www.transfocoaching.com.na/sites/default/files/webform/cv/download-adobe-photoshop-cs6-update--free--latest-version.pdf> <https://trustymag.com/mac-photoshop-cs6-download/> <http://quantuscreative.com/wp-content/uploads/2022/07/burkberw.pdf> <https://teenmemorywall.com/photoshop-elements-2020/> [https://marriagecermony.com/wp-content/uploads/2022/07/download\\_photoshop\\_online\\_free\\_trial.pdf](https://marriagecermony.com/wp-content/uploads/2022/07/download_photoshop_online_free_trial.pdf) <https://clinicalnutrition.ie/wp-content/uploads/2022/07/camfary.pdf> <https://www.realvalueproducts.com/sites/realvalueproducts.com/files/webform/encbam889.pdf> <https://www.careerfirst.lk/sites/default/files/webform/cv/dergra396.pdf> <https://rastadream.com/wp-content/uploads/2022/06/ganmygn.pdf> <https://aulasvirtuales.zaragoza.unam.mx/cv/blog/index.php?entryid=9924> <https://www.boehringer-ingelheim.co.uk/system/files/webform/adobe-photoshop-cs6-full-version-free-download-google-drive.pdf> [https://halafeek.com/upload/files/2022/07/KMHYb2677CCakfrRE7mL\\_01\\_7942ff42ca640f598471bf6533aea31f\\_file.pdf](https://halafeek.com/upload/files/2022/07/KMHYb2677CCakfrRE7mL_01_7942ff42ca640f598471bf6533aea31f_file.pdf) [https://tucorsetera.com/wp-content/uploads/2022/07/free\\_photoshop\\_video\\_tutorials\\_download.pdf](https://tucorsetera.com/wp-content/uploads/2022/07/free_photoshop_video_tutorials_download.pdf) <http://it-labx.ru/?p=52038>